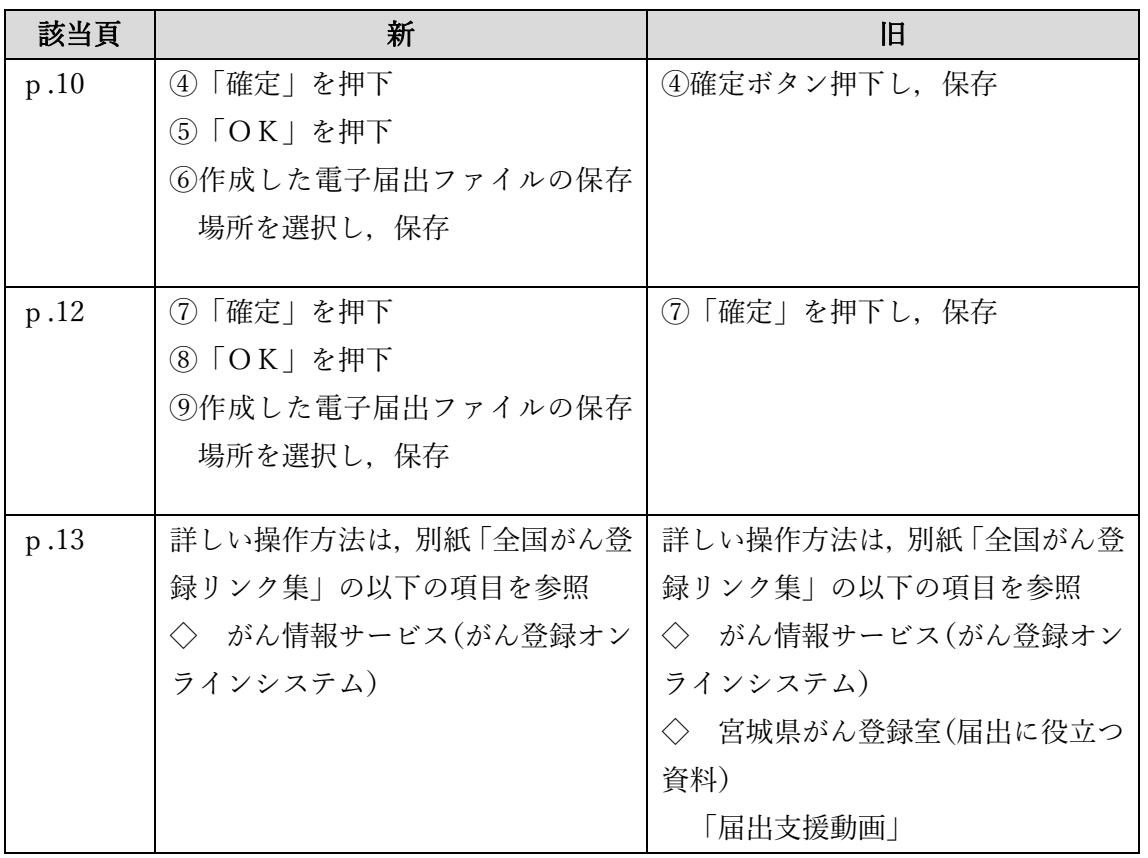

## 全国がん登録みやぎの手引き【基本編】 新旧対照表